# Package 'qwraps2'

October 16, 2024

<span id="page-0-0"></span>Title Quick Wraps 2

Version 0.6.1

Description A collection of (wrapper) functions the creator found useful for quickly placing data summaries and formatted regression results into '.Rnw' or '.Rmd' files. Functions for generating commonly used graphics, such as receiver operating curves or Bland-Altman plots, are also provided by 'qwraps2'. 'qwraps2' is a updated version of a package 'qwraps'. The original version 'qwraps' was never submitted to CRAN but can be found at <<https://github.com/dewittpe/qwraps/>>. The implementation and limited scope of the functions within 'qwraps2' <<https://github.com/dewittpe/qwraps2/>> is fundamentally different from 'qwraps'.

**Depends**  $R (= 3.5.0)$ 

License GPL  $(>= 3)$ 

Encoding UTF-8

URL <https://github.com/dewittpe/qwraps2/>,

<http://www.peteredewitt.com/qwraps2/>

BugReports <https://github.com/dewittpe/qwraps2/issues>

Language en-us

LazyData true

**Imports** ggplot2, knitr,  $\text{Rcpp}$  ( $> = 0.12.11$ ), utils, xfun

**Suggests** dplyr  $(>= 1.0.0)$ , survival, covr, glmnet, rbenchmark, rmarkdown

RoxygenNote 7.3.2

**LinkingTo** Rcpp  $(>= 0.12.11)$ , RcppArmadillo

VignetteBuilder knitr

NeedsCompilation yes

Author Peter DeWitt [aut, cre] (<<https://orcid.org/0000-0002-6391-0795>>), Tell Bennett [ctb] (<<https://orcid.org/0000-0003-1483-4236>>)

Maintainer Peter DeWitt <dewittpe@gmail.com>

Repository CRAN

Date/Publication 2024-10-15 22:10:02 UTC

# <span id="page-1-0"></span>**Contents**

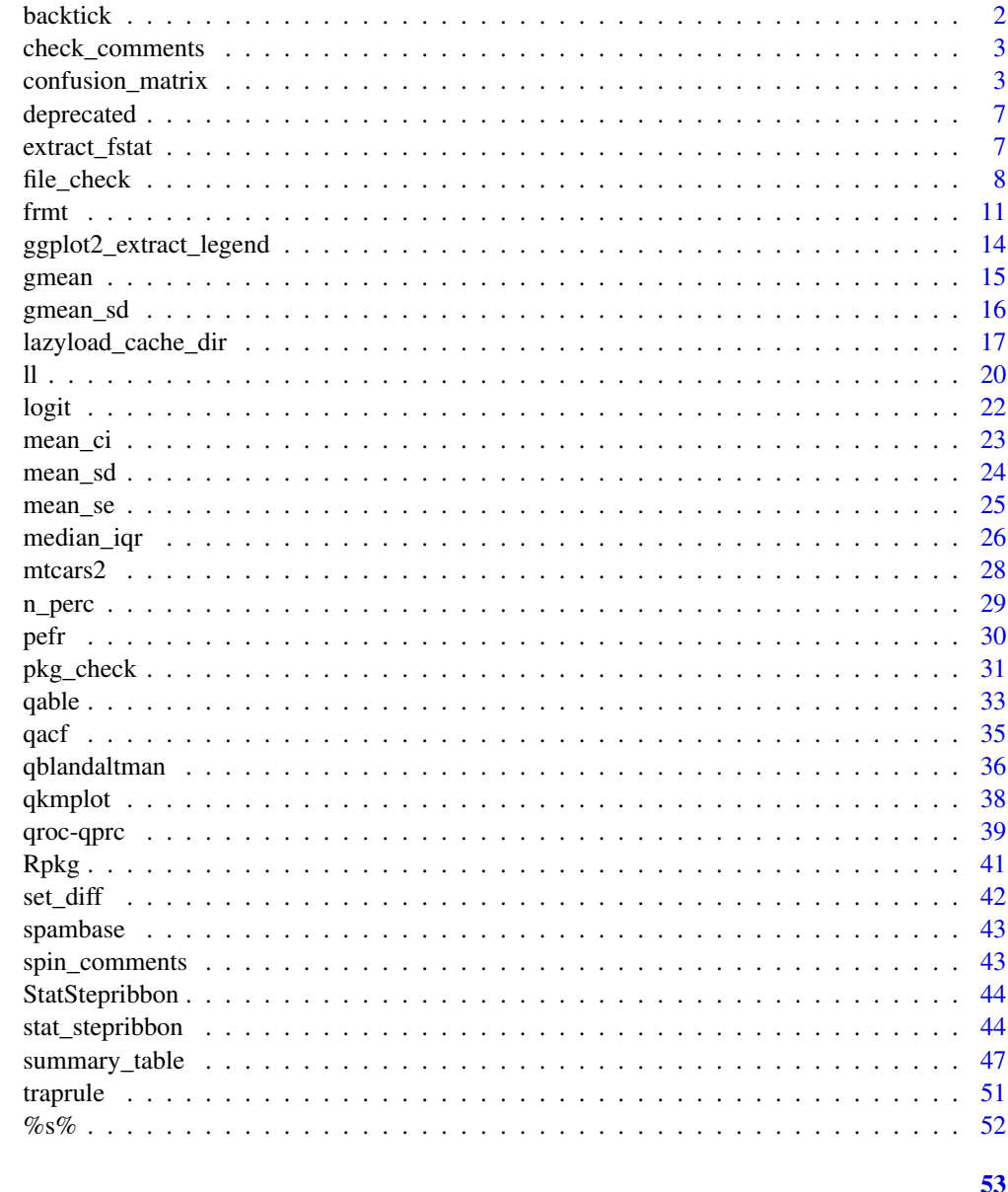

# **Index**

backtick

 $Backtick$ 

# Description

Encapsulate a string in backticks. Very helpful for in line code in spin scripts.

# <span id="page-2-0"></span>check\_comments 3

#### Usage

backtick(x, dequote = FALSE)

# Arguments

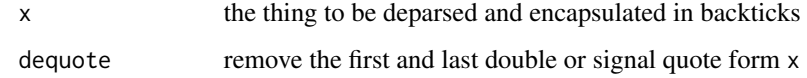

# Examples

```
backtick("a quoted string")
backtick(no-quote)
backtick(noquote)
```

```
check_comments Check Comments
```
# Description

A more robust check for open/close matching sets of comments in a spin file.

#### Usage

check\_comments(c1, c2)

# Arguments

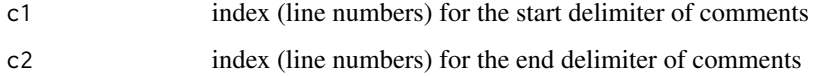

<span id="page-2-1"></span>confusion\_matrix *Confusion Matrices (Contingency Tables)*

# Description

Construction of confusion matrices, accuracy, sensitivity, specificity, confidence intervals (Wilson's method and (optional bootstrapping)).

#### Usage

```
confusion_matrix(
  ...,
  thresholds = NULL,
 confint_method = "logit",
  alpha = getOption("qwraps2_alpha", 0.05)
\lambda## Default S3 method:
confusion_matrix(
  truth,
 predicted,
  ...,
  thresholds = NULL,
  confint_method = "logit",
 alpha = getOption("qwraps2_alpha", 0.05)
\mathcal{L}## S3 method for class 'formula'
confusion_matrix(
 formula,
 data = parent.frame(),
  ...,
  thresholds = NULL,
  confint_method = "logit",
 alpha = getOption("qwraps2_alpha", 0.05)
\mathcal{L}## S3 method for class 'glm'
confusion_matrix(
 x,
  ...,
 thresholds = NULL,
 confint_method = "logit",
  alpha = getOption("qwraps2_alpha", 0.05)
\lambda## S3 method for class 'qwraps2_confusion_matrix'
print(x, \ldots)
```
# Arguments

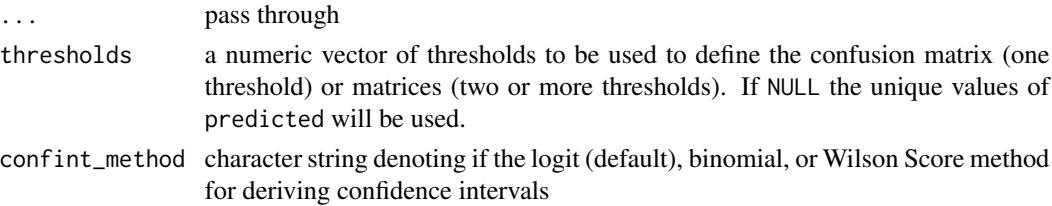

#### confusion\_matrix 5

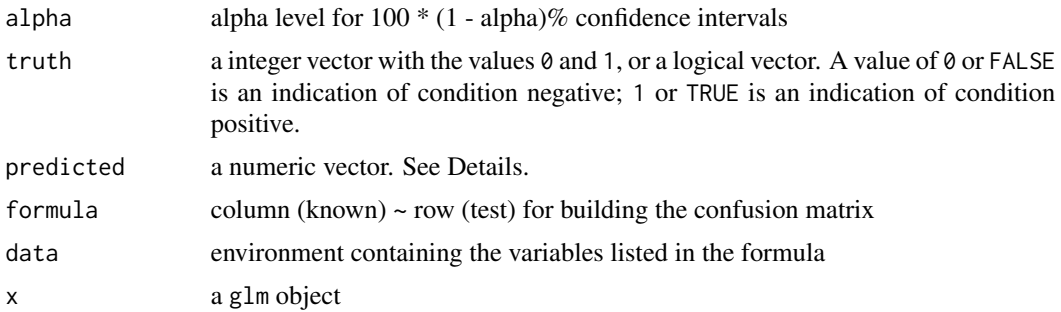

#### Details

The confusion matrix:

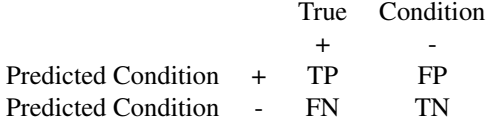

#### where

- FN: False Negative = truth =  $1 \&$  prediction < threshold,
- FP: False Positive = truth =  $0 \&$  prediction >= threshold,
- TN: True Negative = truth =  $0 &$  prediction < threshold, and
- TP: True Positive = truth =  $1 \&$  prediction >= threshold.

The statistics returned in the cm stats element are:

- $accuracy = (TP + TN) / (TP + TN + FP + FN)$
- sensitivity, aka true positive rate or recall =  $TP / (TP + FN)$
- specificity, aka true negative rate =  $TN / (TN + FP)$
- positive predictive value (PPV), aka precision =  $TP / (TP + FP)$
- negative predictive value (NPV) = TN / (TN + FN)
- false negative rate  $(FNR) = 1$  Sensitivity
- false positive rate (FPR) =  $1 -$  Specificity
- false discovery rate  $(FDR) = 1 PPV$
- false omission rate  $(FOR) = 1$  NPV
- F1 score
- Matthews Correlation Coefficient (MCC) =  $((TP * TN) (FP * FN)) / sqrt((TP + FP) (TP + FN)$ (TN+FP) (TN+FN))

Synonyms for the statistics:

• Sensitivity: true positive rate (TPR), recall, hit rate

- Specificity: true negative rate (TNR), selectivity
- PPV: precision
- FNR: miss rate

Sensitivity and PPV could, in some cases, be indeterminate due to division by zero. To address this we will use the following rule based on the DICE group [https://github.com/dice-group/](https://github.com/dice-group/gerbil/wiki/Precision,-Recall-and-F1-measure) [gerbil/wiki/Precision,-Recall-and-F1-measure](https://github.com/dice-group/gerbil/wiki/Precision,-Recall-and-F1-measure): If TP, FP, and FN are all 0, then PPV, sensitivity, and F1 will be defined to be 1. If TP are 0 and  $FP + FN > 0$ , then PPV, sensitivity, and F1 are all defined to be 0.

#### Value

confusion\_matrix returns a list with elements

- cm\_stats a data.frame with columns:
- auroc numeric value for the area under the receiver operating curve
- auroc\_ci a numeric vector of length two with the lower and upper bounds for a 100(1 alpha)% confidence interval about the auroc
- auprc numeric value for the area under the precision recall curve
- auprc\_ci a numeric vector of length two with the lower and upper limits for a  $100(1-\text{alpha})\%$ confidence interval about the auprc
- confint\_method a character string reporting the method used to build the auroc\_ci and auprc\_ci
- alpha the alpha level of the confidence intervals
- prevalence the proportion of the input of positive cases, that is  $(TP + FN) / (TP + FN + FP +$  $TN$ ) = P / (P + N)

```
# Example 1: known truth and prediction status
df < -data.frame(
     truth = c(1, 1, 1, 1, 1, 1, 1, 1, 0, 0, 0, 0), pred = c(1, 1, 1, 1, 1, 1, 0, 0, 1, 0, 0, 0)
 )
confusion_matrix(df$truth, df$pred, thresholds = 1)
# Example 2: Use with a logistic regression model
mod < - glm(
 formula = spam ~ word_freq_our + word_freq_over + capital_run_length_total
, data = spambase
, family = binomial()
)
confusion_matrix(mod)
confusion_matrix(mod, thresholds = 0.5)
```
<span id="page-6-0"></span>

#### Description

Archive of deprecated functions. Some of these might be removed from the package in later releases.

Deprecated methods for building the data sets needed for plotting roc and prc plots. use [confusion\\_matrix](#page-2-1) instead.

#### Usage

```
qroc_build_data_frame(fit, truth = NULL, n_threshold = 200, ...)
## Default S3 method:
qroc_build_data_frame(fit, truth = NULL, n_threshold = 200, ...)
## S3 method for class 'glm'
qroc_build_data_frame(fit, truth = NULL, n_threshold = 200, ...)
```

```
qprc_buid_data-frame(fit, n_threshold = 200, ...)
```
# Arguments

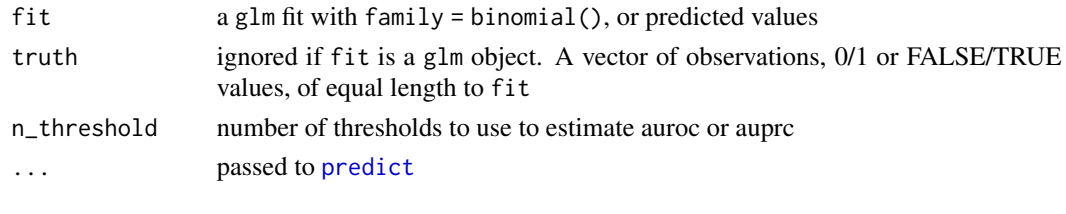

extract\_fstat *Extract Summary stats from regression objects*

#### Description

A collection of functions for extracting summary statistics and reporting regression results from lm, glm and other regression objects.

#### Usage

```
extract_fstat(x)
extract_fpvalue(x)
## S3 method for class 'lm'
extract_fpvalue(x)
```
#### <span id="page-7-0"></span>Arguments

x a lm object

#### Value

a character vector of the formatted numbers formatted p-value from the F-test

#### See Also

[lm](#page-0-0)

# Examples

```
fit \leq - \ln(\text{mpg} \sim \text{wt} + \text{hp} + \text{drat}, \text{data} = \text{mtcars})summary(fit)
extract_fstat(fit)
extract_fpvalue(fit)
```
file\_check *File and Working Directory Check*

# Description

This check is three-fold: 1) verify the current working directory is as expected, 2) verify the user can access the file, and 3) verify the file contents are as expected (via md5sum).

# Usage

```
file_check(
  paths,
  md5sums = NULL,
  absolute_paths = c("warn", "stop", "silent"),
  stop = FALSE
\mathcal{L}
```
#### Arguments

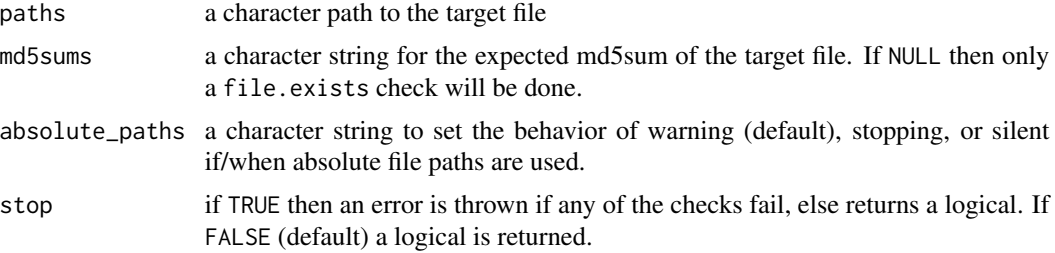

<span id="page-8-0"></span>file\_check 9

#### Details

The test for the file access is done to verify the file can be read by the current user.

The return of the function is TRUE if all the files in paths are accessible, are case matched (optional), and all of requested md5sum checks pass. Windows and macOS are generally case-insensitive systems, but many Linux systems are case-sensitive. As such [file.exists](#page-0-0) and [file.access](#page-0-0) may return different values depending the OS that is active. file\_check looks for a case match as part of its checks to hopefully prevent issues across operating systems.

By default, if the return is TRUE then only TRUE will be printed to the console. If the return is FALSE then the attr(, "checks") is printed by default as well.

Good practice would be to use relative paths, a warning will be given if any of the paths are determined to be absolute paths. That said, there are cases when an absolute path is needed, e.g., a common data file on a server with multiple users accessing the file(s). Set absolute\_paths = c("silent") to silence the warnings.

#### Value

The function will return a single TRUE/FALSE value with attributes attr(, "checks").

```
# create example files
relative_example_file1 <-
 basename(
   tempfile(
      pattern = "QWRAPS2_EXAMPLE_1"
      , fileext = ".txt"
      , tmpdir = getwd()
   )
 \lambdarelative_example_file2 <-
 basename(
    tempfile(
      pattern = "QWRAPS2_EXAMPLE_2"
      , fileext = ".txt"
      , tmpdir = getwd()
   )
 \lambdaabsolute_example_file <- tempfile()
cat("example file.", file = relative_example_file1)
cat("Another example file.", file = relative_example_file2)
cat("Another example file.", file = absolute_example_file)
# Check that you have access to the files in the working directory.
test1 <- file_check(c(relative_example_file1, relative_example_file2))
test1
```

```
# By default, when the checks return TRUE the details of the checks are not
# printed. You can view the details of the checks as follows:
attr(test1, "checks")
# access to absolute_example_file will generate a warning about
# absolute_paths by default
test2 <- file_check(absolute_example_file)
test2 <- file_check(absolute_example_file, absolute_paths = "silent")
test2
# Case Match
test_case_match <-
  file_check(
    c(relative_example_file1, tolower(relative_example_file1))
  )
test_case_match
# If one or more files is not accessable then return is FALSE and the meta data
# is printed by default.
test_non_existent_file <-
  file_check(
    c("UNLIKELYFILENAME", relative_example_file1, relative_example_file2)
  \lambdatest_non_existent_file
# Or have an error thrown:
## Not run:
file_check(
  c("UNLIKELYFILENAME", relative_example_file1, relative_example_file2)
, stop = TRUE
\lambda## End(Not run)
# Verify the md5sums as well as file access:
md5_check1 <- file_check(relative_example_file1, "7a3409e17f9de067740e64448a86e708")
md5_check1
# If you only need to verify a subset of md5sums then use an NA in the md5sums
# argument:
md5_check2 <-
  file_check(c(relative_example_file1, relative_example_file2),
             c("7a3409e17f9de067740e64448a86e708", NA))
md5_check2
# Verify all the md5sums
md5_check3 <-
  file_check(c(relative_example_file1, relative_example_file2),
             c("7a3409e17f9de067740e64448a86e708", "798e52b92e0ae0e60f3f3db1273235d0"))
md5_check3
# clean up working directory
unlink(relative_example_file1)
```
#### <span id="page-10-0"></span>frmt 11

```
unlink(relative_example_file2)
unlink(absolute_example_file)
```
# frmt *Format Wrappers*

# <span id="page-10-1"></span>Description

Functions for formatting numeric values for consistent display in reports.

# Usage

```
frmt(x, digits = getOption("qwraps2_frmt_digits", 2), append = NULL)
frmtp(
  x,
  style = getOption("qwraps2_journal", "default"),
 digits = getOption("qwraps2_frmtp_digits", 4),
 markup = getOption("qwraps2_markup", "latex"),
 case = getOption("qwraps2_frmtp_case", "upper"),
  leading0 = getOption("qwraps2_frmtp_leading0", TRUE)
)
frmtci(
  x,
 est = 1,
 lcl = 2,
 ucl = 3,
  format = "est (lcl, ucl)",
  show_level = FALSE,
  ...
)
```
#### Arguments

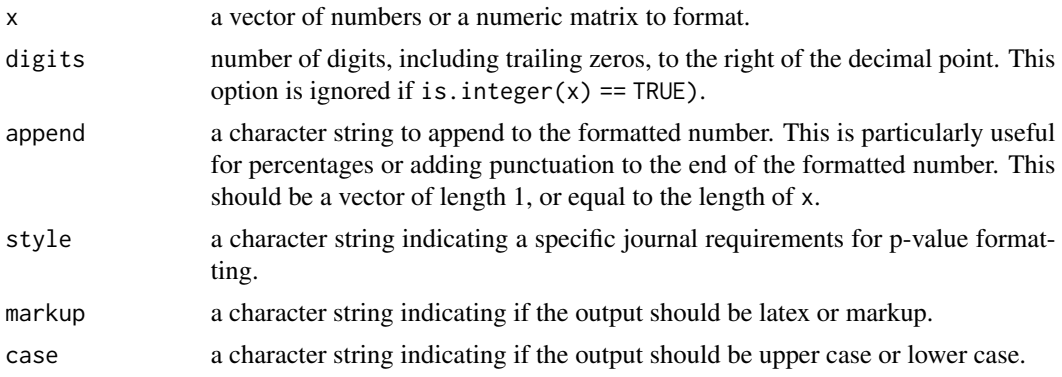

<span id="page-11-0"></span>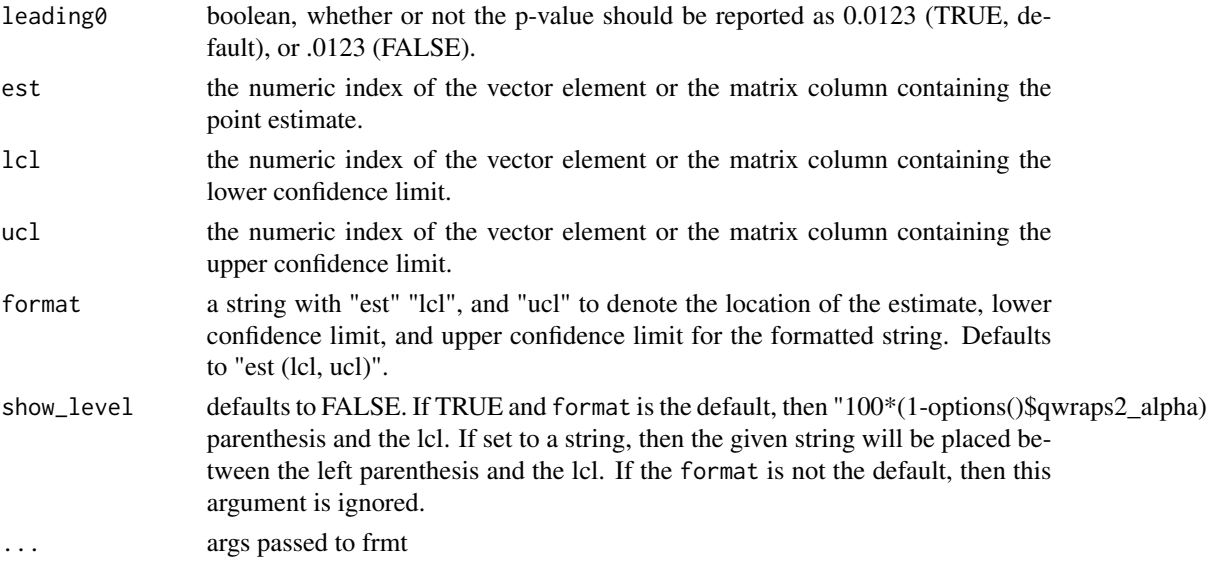

#### Details

'frmt' was originally really just a wrapper for the formatC. It has extended functionality now as I have found common uses cases.

'frmtp' formats P-values per journal requirements. As I work on papers aimed at different journals, the formatting functions will be extended to match.

Default settings are controlled through the function arguments but should be set via options().

Default settings report the P-value exactly if P > getOptions ("qwraps2\_frmtp\_digits", 4) and reports  $P < 10^{\circ}$  -(getOptions("qwraps2\_frmtp\_digits", 2)) otherwise. By the leading zero is controlled via getOptions("qwraps2\_frmtp\_leading0", TRUE) and a upper or lower case P is controlled by getOptions("qwraps2\_frmtp\_case", "upper"). These options are ignored if style != "default".

Journals with predefined P-value formatting are noted in the **[qwraps2](#page-0-0)** documentation.

'frmtci' takes a matrix, or data.frame, with a point estimate and the lcl and ucl and formats a string for reporting. est (lcl, ucl) is the default. The confidence level can be added to the string, e.g., "est (95 format.

'frmtcip' expects four values, est, lcl, ucl, and p-value. The resulting sting will be of the form "est (lcl, ucl; p-value)".

The 'Rpkg', 'CRANpkg', and 'Githubpkg' functions are used to help make documenting packages stylistically consistent and with valid urls. These functions were inspired by similar ones found in the BioConductor BiocStyle package.

# Value

a character vector of the formatted numbers

#### See Also

[formatC](#page-0-0)

#### frmt 13

```
### Formatting numbers
integers <- c(1234L, 9861230L)
numbers <- c(1234, 9861230)
frmt(integers) # no decimal point
frmt(numbers) # decimal point and zeros to the right
numbers <- c(0.1234, 0.1, 1234.4321, 0.365, 0.375)
frmt(numbers)
# reporting a percentage
frmt(17/19 * 100, digits = 2, append = "%") # good for markdown
frmt(17/19 * 100, digits = 2, append = "\\%") # good for LaTeX
# append one character
frmt(c(1, 2, 3)/19 * 100, digits = 2, append = "%")
# append different characters
frmt(c(1, 2, 3)/19 * 100, digits = 2, append = c("%;", "%!", "%."))
### Formatting p-values
ps <- c(0.2, 0.001, 0.00092, 0.047, 0.034781, 0.0000872, 0.787, 0.05, 0.043)
# LaTeX is the default markup language
cbind("raw" = ps,"default" = frmtp(ps),
      "3lower" = frm(ps, digits = 3, case = "lower"),"PedilPent" = frmtp(ps, style = "pediatric_dentistry"))### Using markdown
cbind("raw" = ps,"default" = frmtp(ps, markup = "markdown"),
      "3lower" = frmtp(ps, digits = 3, case = "lower", markup = "markdown"),
      "PediDent" = frmtp(ps, style = "pediatric_dentistry", markup = "markdown"))
# Formatting the point estimate and confidence interval
# for a set of three values
temp \leftarrow c(a = 1.23, b = .32, CC = 1.78)frmtci(temp)
# show level uses getOption("qwraps2_alpha", 0.05)
frmtci(temp, show_level = TRUE)
# note that the show_level will be ignored in the following
frmtci(temp, format = "est ***lcl, ucl***", show\_level = TRUE)# show_level as a character
frmtci(temp, show_level = "confidence between: ")
# For a matrix: the numbers in this example don't mean anything, but the
# formatting should.
temp2 \leq -matrix(rnorm(12), nrow = 4,dimnames = list(c("A", "B", "C", "D"), c("EST", "LOW", "HIGH")))
```

```
temp2
frmtci(temp2)
```

```
# similar for a data.frame
df2 <- as.data.frame(temp2)
frmtci(df2)
```
ggplot2\_extract\_legend

*ggplot2 tools*

# Description

A few handy tools for working with ggplot2.

#### Usage

ggplot2\_extract\_legend(x, ...)

# Arguments

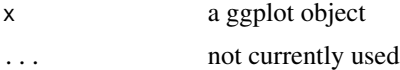

#### Details

The ggplot2\_extract\_legend function returns a list with the first element being the legend and the second the original plot with the legend omitted.

#### Value

a list with each elements

#### legend

plot the x

```
# a simple plot
my_plot <-
  ggplot2::ggplot(mtcars) +
  ggplot2::aes(x = wt, y = mpg, color = wt, shape = factor(cyl)) +ggplot2::geom_point()
my_plot
# extract the legend. the return object is a list with two elements, the first
# element is the legend, the second is the original plot sans legend.
```
<span id="page-13-0"></span>

#### <span id="page-14-0"></span>gmean and the state of the state of the state of the state of the state of the state of the state of the state of the state of the state of the state of the state of the state of the state of the state of the state of the

```
temp <- ggplot2_extract_legend(my_plot)
# view just the legend. This can be done via a call to the object or using
# plot or print.
temp
plot(temp[[1]])
# the original plot without the legened
plot(temp[[2]])
```
<span id="page-14-1"></span>

gmean *Geometric Mean, Variance, and Standard Deviation*

# <span id="page-14-2"></span>Description

Return the geometric mean, variance, and standard deviation,

# Usage

gmean(x, na\_rm = FALSE)

gvar(x, na\_rm = FALSE)

gsd(x, na\_rm = FALSE)

# Arguments

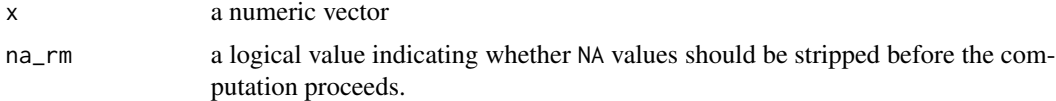

#### Value

a numeric value

#### See Also

[gmean\\_sd](#page-15-1) for easy formatting of the geometric mean and standard deviation. vignette("summary-statistics", package = "qwraps2").

```
gmean(mtcars$mpg)
identical(gmean(mtcars$mpg), exp(mean(log(mtcars$mpg))))
gvar(mtcars$mpg)
identical(gvar(mtcars$mpg),
          exp(var(log(mtcars$mpg)) * (nrow(mtcars) - 1) / nrow(mtcars)))
```
# <span id="page-15-0"></span>16 gmean\_sd

```
gsd(mtcars$mpg)
identical(gsd(mtcars$mpg),
         exp(sqrt(var(log(mtcars$mpg)) * (nrow(mtcars) - 1) / nrow(mtcars))))#############################################################################
set.seed(42)
x < - runif(14, min = 4, max = 70)
# geometric mean - four equivalent ways to get the same result
prod(x) (1 / length(x))
exp(mean(log(x)))
1.2 \land mean(log(x, base = 1.2))
gmean(x)
# geometric variance
gvar(x)
# geometric sd
exp(sd(log(x))) ## This is wrong (incorrect sample size)
exp(sqrt((length(x) - 1) / length(x)) * sd(log(x)))## Correct calculation
gsd(x)
# Missing data will result in and NA being returned
x[c(2, 4, 7)] <- NA
gmean(x)
gmean(x, na_rm = TRUE)gvar(x, na_rm = TRUE)
gsd(x, na_rm = TRUE)
```
<span id="page-15-1"></span>gmean\_sd *Geometric Mean and Standard deviation*

#### Description

A function for calculating and formatting geometric means and standard deviations.

#### Usage

```
gmean_sd(
  x,
  digits = getOption("qwraps2_frmt_digits", 2),
  na_rm = FALSE,
  show_n = "ifNA",
  denote_s d = "pm".markup = getOption("qwraps2_markup", "latex"),
  ...
\mathcal{L}
```
#### <span id="page-16-0"></span>Arguments

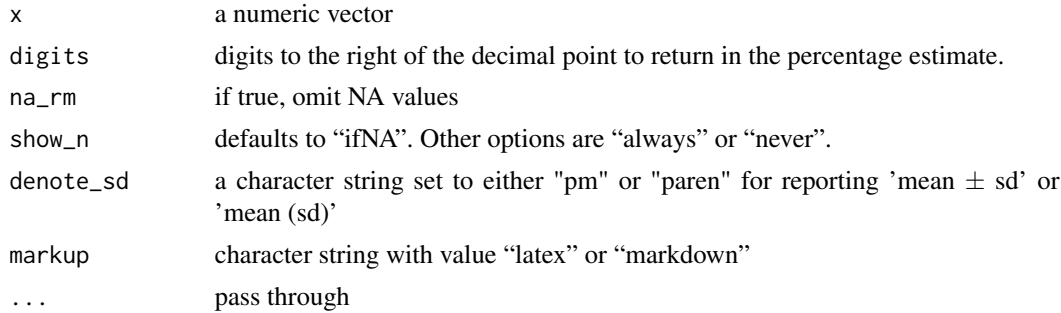

#### Details

Given a numeric vector, gmean\_sd will return a character string with the geometric mean and standard deviation. Formatting of the output will be extended in future versions.

# Value

a character vector of the formatted values

# See Also

[mean\\_sd](#page-23-1), [gmean](#page-14-1), [gsd](#page-14-2)

#### Examples

gmean\_sd(mtcars\$mpg, markup = "latex") gmean\_sd(mtcars\$mpg, markup = "markdown")

lazyload\_cache\_dir *Lazyload Cache*

#### Description

Lazyload Cached label(s) or a whole directory.

# Usage

```
lazyload_cache_dir(
 path = "./cache",
 envir = parent.frame(),ask = FALSE,verbose = TRUE,
  ...
\mathcal{L}
```

```
lazyload_cache_labels(
  labels,
 path = "./cache/",
 envir = parent.frame(),verbose = TRUE,
  filter,
  ...
\lambda
```
#### Arguments

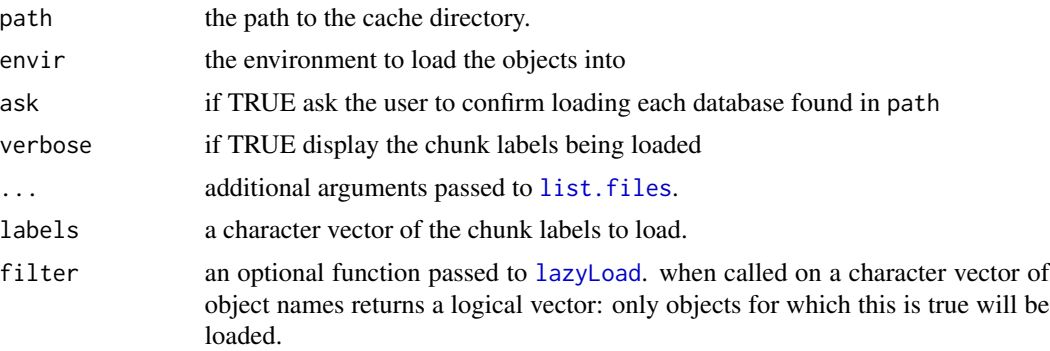

#### Details

These functions helpful for loading cached chunks into an interactive R session. Consider the following scenario: you use knitr and have cached chunks for lazyloading. You've created the document, close up your IDE and move on to the next project. Later, you revisit the initial project and need to retrieve the objects created in the cached chunks. One option is to reevaluate all the code, but this could be time consuming. The other option is to use lazyload\_cache\_labels or lazyload\_cache\_dir to quickly (lazy)load the chunks into an active R session.

Use lazyload\_cache\_dir to load a whole directory of cached objects.

Use lazyload\_cache\_labels to load and explicit set of cached chunks.

#### Examples

# this example is based on \url{https://stackoverflow.com/a/41439691/1104685}

```
# create a temp directory for a and place a .Rmd file within
tmpdir <- normalizePath(paste0(tempdir(), "/llcache_eg"), mustWork = FALSE)
tmprmd <- tempfile(pattern = "report", tmpdir = tmpdir, fileext = "Rmd")
dir.create(tmpdir)
oldwd <- getwd()
setwd(tmpdir)
# build and example .Rmd file
# note that the variable x is created in the first chunck and then over
# written in the second chunk
cat("---",
    "title: \"A Report\"",
```
<span id="page-17-0"></span>

```
"output: html_document",
    "---",
    "''"````{r first-chunk, cache = TRUE}",
    "mpg_by_wt_hp <- lm(mpg \sim wt + hp, data = mtcars)",
    "x_is_p i \leftarrow pi","x \leftarrow pi",
    n \rightarrow \rightarrow n,
    \hat{\boldsymbol{u}} , \hat{\boldsymbol{u}}"``\{r second-chunk, cache = TRUE}",
    "mpg_by_wt_hp_am \leftarrow lm(mp_3 w t + hp + am, data = mtcars)","x_is_e \leftarrow exp(1)","x \leq - \exp(1),
    n \sim \sim nsep = "n",file = tmprmd)
# knit the file. evaluate the chuncks in a new environment so we can compare
# the objects after loading the cache.
kenv <- new.env()
knitr::knit(input = tmprmd, envir = kenv)
# The objects defined in the .Rmd file are now in kenv
ls(envir = kenv)
# view the cache
list.files(path = tmpdir, recursive = TRUE)
# create three more environment, and load only the first chunk into the
# first, and the second chunck into the second, and then load all of the
# cache into the third
env1 < -newenv()env2 \le -newenv()env3 \le new env()lazyload_cache_labels(labels = "first-chunk",
                        path = paste0(tmpdir, "/cache"),
                        envir = env1)
lazyload_cache_labels(labels = "second-chunk",
                        path = paste0(tmpdir, "/cache"),
                       envir = env2)
lazyload_cache_dir(path = paste0(tmpdir, "/cache"), envir = env3)
# Look at the conents of each of these environments
ls(envir = kenv)
ls(envir = env1)ls(envir = env2)ls(envir = env3)
```
# The regression models are only fitted once an should be the same in all the # environments where they exist, as should the variables x\_is\_e and x\_is\_pi

```
all.equal(kenv$mpg_by_wt_hp, env1$mpg_by_wt_hp)
all.equal(env1$mpg_by_wt_hp, env3$mpg_by_wt_hp)
all.equal(kenv$mpg_by_wt_hp_am, env2$mpg_by_wt_hp_am)
all.equal(env2$mpg_by_wt_hp_am, env3$mpg_by_wt_hp_am)
# The value of x, however, should be different in the differnet
# environments. For kenv, env2, and env3 the value should be exp(1) as that
# was the last assignment value. In env1 the value should be pi as that is
# the only relevent assignment.
all.equal(kenv$x, exp(1))
all.equal(env1$x, pi)
all.equal(env2$x, exp(1))
all.equal(env3$x, exp(1))
# cleanup
setwd(oldwd)
unlink(tmpdir, recursive = TRUE)
```
# ll *List Object Aliases*

# Description

Aliases for [ls](#page-0-0) providing additional details.

#### Usage

```
ll(
 pos = 1,
 pattern,
 order_by = "size",
  decreasing = order_by %in% c("size", "rows", "columns")
)
```
#### Arguments

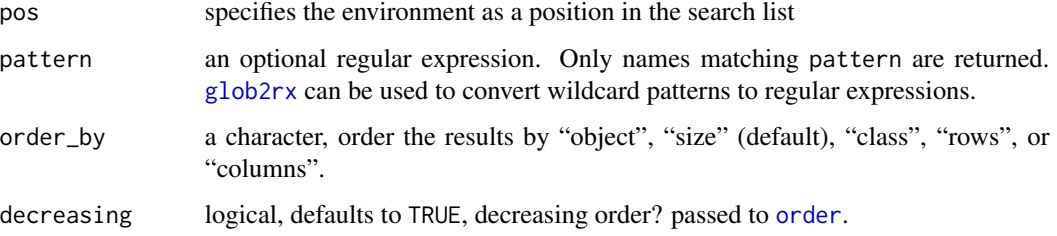

# <span id="page-20-0"></span>Value

a data.frame with columns

- object: name of the object
- class: class, or mode if class is not present, of the object
- size: approximate size, in bytes, of the object in memory
- rows: number of rows for data.frames or matrices, or the number of elements for a list like structure
- columns: number of columns for data.frames or matrices

#### References

The basis for this work came from a Stack Overflow posting: [https://stackoverflow.com/q/](https://stackoverflow.com/q/1358003/1104685) [1358003/1104685](https://stackoverflow.com/q/1358003/1104685)

#### See Also

[ls](#page-0-0)

```
# View your current workspace
## Not run:
ls()
11()## End(Not run)
# View another environment
e < - new.env()
ll(e)
e$fit <- lm(mpg ~ wt, mtcars)
e$fit2 <- lm(mpg \sim wt + am + vs, data = mtcars)e$x <- rnorm(1e5)
e$y <- runif(1e4)
e$z <- with(e, x * y)
e$w \leftarrow sum(e$z)ls(e)11(e)
```
<span id="page-21-0"></span>

#### Description

transform x either via the logit, or inverse logit.

#### Usage

logit(x)

invlogit(x)

#### Arguments

x a numeric vector

# Details

The logit and inverse logit functions are part of R via the logistic distribution functions in the stats package. Quoting from the documentation for the logistic distribution

"qlogis(p) is the same as the logit function,  $logit(p) = log(p/1-p)$ , and plogis(x) has consequently been called the 'inverse logit'."

See the examples for benchmarking these functions. The logit and invlogit functions are faster than the qlogis and plogis functions.

#### See Also

[qlogis](#page-0-0)

#### Examples

```
library(rbenchmark)
```

```
# compare logit to qlogis
p \leftarrow runif(1e5)identical(logit(p), qlogis(p))
```

```
## Not run:
rbenchmark::benchmark(logit(p), qlogis(p))
```
## End(Not run)

```
# compare invlogit to plogis
x <- runif(1e5, -1000, 1000)
identical(invlogit(x), plogis(x))
```
## Not run:

#### <span id="page-22-0"></span>mean\_ci 23

```
rbenchmark::benchmark(invlogit(x), plogis(x))
```
## End(Not run)

# mean\_ci *Means and Confidence Intervals*

# Description

A function for calculating and formatting means and confidence interval.

# Usage

```
mean_ci(
  x,
  na\_rm = FALSE,alpha = getOption("qwraps2_alpha", 0.05),
  qdist = stats::qnorm,
  qdist.args = list(),
  ...
)
## S3 method for class 'qwraps2_mean_ci'
print(x, \ldots)
```
#### Arguments

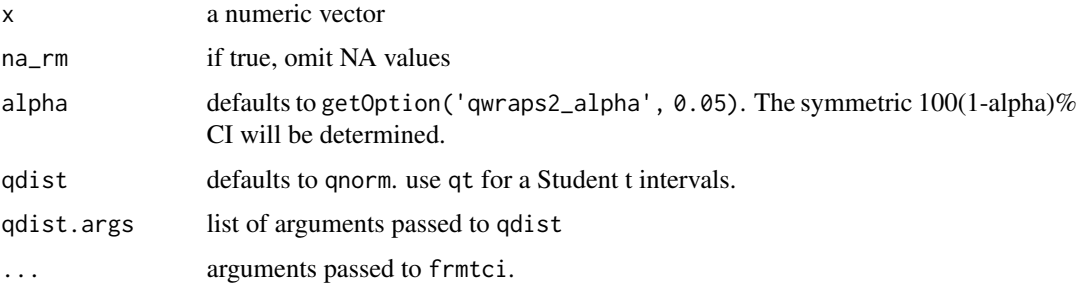

# Details

Given a numeric vector, mean\_ci will return a vector with the mean, LCL, and UCL. Using frmtci will be helpful for reporting the results in print.

#### Value

a vector with the mean, lower confidence limit (LCL), and the upper confidence limit (UCL).

# See Also

[frmtci](#page-10-1)

#### Examples

```
# using the standard normal for the CI
mean_ci(mtcars$mpg)
# print it nicely
qwraps2::frmtci(mean_ci(mtcars$mpg))
qwraps2::frmtci(mean_ci(mtcars$mpg), show_level = TRUE)
qwraps2::frmtci(mean_ci(mtcars$mpg, alpha = 0.01), show_level = TRUE)
# Compare to the ci that comes form t.test
t.test(mtcars$mpg)
t.test(mtcars$mpg)$conf.int
mean_ci(mtcars$mpg, qdist = stats::qt, qdist.args = list(df = 31))
```
# <span id="page-23-1"></span>mean\_sd *Mean and Standard deviation*

#### Description

A function for calculating and formatting means and standard deviations.

#### Usage

```
mean_sd(
 x,
  digits = getOption("qwraps2_frmt_digits", 2),
 na\_rm = FALSE,show_n = "ifNA",
  denote_s d = "pm",markup = getOption("qwraps2_markup", "latex"),
  ...
\mathcal{L}
```
#### Arguments

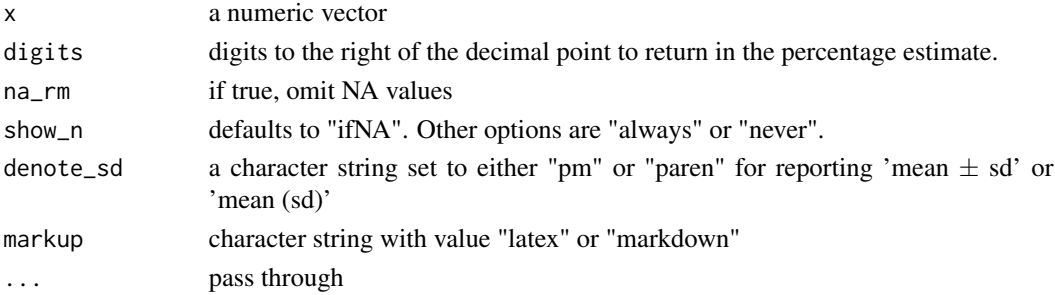

<span id="page-23-0"></span>

#### <span id="page-24-0"></span>mean\_se 25

# Details

Given a numeric vector, mean\_sd will return a character string with the mean and standard deviation. Formatting of the output will be extended in future versions.

#### Value

a character vector of the formatted values

# See Also

[gmean\\_sd](#page-15-1), [n\\_perc](#page-28-1), [median\\_iqr](#page-25-1)

#### Examples

```
set.seed(42)
x <- rnorm(1000, 3, 4)
mean(x)
sd(x)
mean_sd(x)
mean_s d(x, show_n = "always")mean_s d(x, show_n = "always", denote_s d = "parent")x[187] < -NAmean_sd(x, na_rm = TRUE)
```
mean\_se *Mean and Standard Error (of the mean)*

#### Description

A function for calculating and formatting means and standard deviations.

### Usage

```
mean_se(
  x,
  digits = getOption("qwraps2_frmt_digits", 2),
  na_rm = FALSE,
  show_n = "ifNA",
  denote_s d = "pm",markup = getOption("qwraps2_markup", "latex"),
  ...
\mathcal{L}
```
# <span id="page-25-0"></span>Arguments

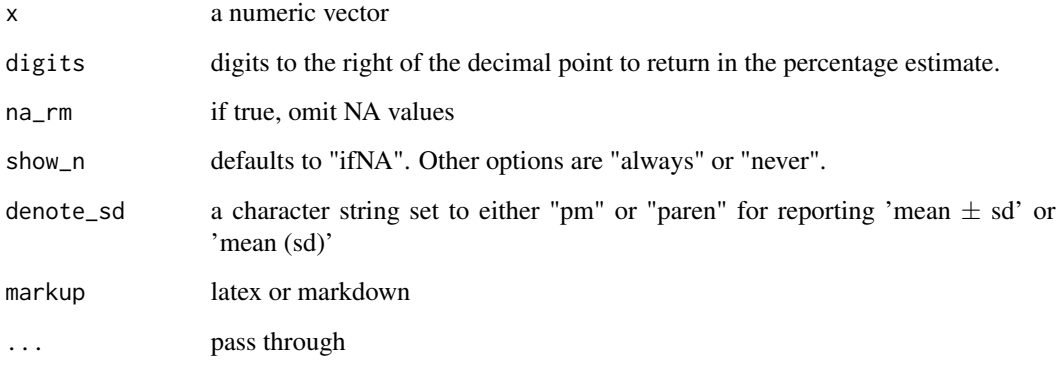

#### Details

Given a numeric vector, mean\_se will return a character string with the mean and standard error of the mean. Formatting of the output will be extended in future versions.

#### Value

a character vector of the formatted values

# Examples

```
set.seed(42)
x \le - rnorm(1000, 3, 4)
mean(x)
sd(x) / sqrt(length(x)) # standard error
mean_se(x)
mean\_se(x, show_n = "always")mean\_se(x, show\_n = "always", denote\_sd = "parent")x[187] < -NAmean\_se(x, na\_rm = TRUE)
```
<span id="page-25-1"></span>median\_iqr *Median and Inner Quartile Range*

# Description

A function for calculating and formatting the median and inner quartile range of a data vector.

# median\_iqr 27

# Usage

```
median_iqr(
  x,
  digits = getOption("qwraps2_frmt_digits", 2),
 na\_rm = FALSE,show\_n = "ifNA",markup = getOption("qwraps2_markup", "latex"),
  ...
\mathcal{L}
```
# Arguments

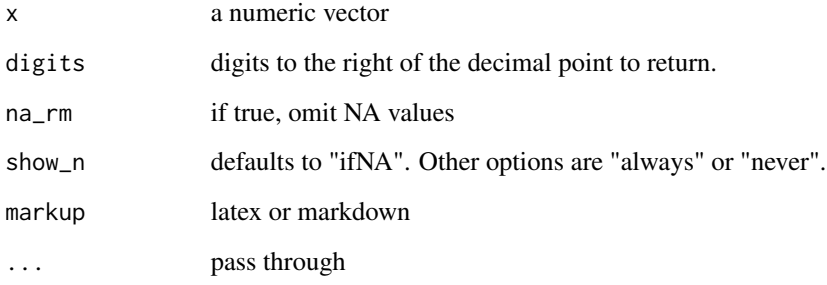

#### Details

Given a numeric vector, median\_iqr will return a character string with the median and IQR. Formatting of the output will be extended in future versions.

#### Value

a character vector of the formatted values

```
set.seed(42)
x <- rnorm(1000, 3, 4)
median(x)quantile(x, probs = c(1, 3)/4)
median_iqr(x)
median_iqr(x, show_n = "always")x[187] < -NA# median_iqr(x) ## Will error
median_iqr(x, na_rm = TRUE)
```
<span id="page-27-0"></span>mtcars2 *mtcars2*

# Description

An extended version of [mtcars](#page-0-0) data set.

# Usage

mtcars2

# Format

a data.frame with 32 rows and 19 columns

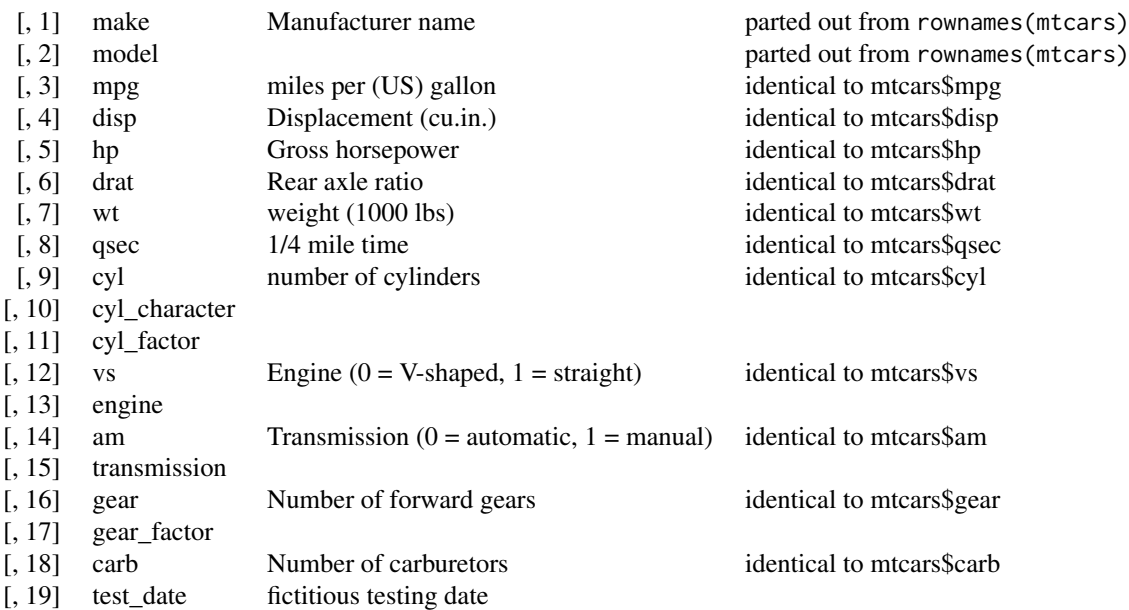

# See Also

vignette("qwraps2-data-sets", package = "qwraps2") for details on the construction of the data set.

<span id="page-28-1"></span><span id="page-28-0"></span>

#### Description

A function for calculating and formatting counts and percentages.

# Usage

```
n_perc(
  x,
  digits = getOption("qwraps2_frmt_digits", 2),
 na\_rm = FALSE,show_denom = "ifNA",
  show_symbol = TRUE,
 markup = getOption("qwraps2_markup", "latex"),
  ...
\mathcal{L}perc_n(
 x,
 digits = getOption("qwraps2_frmt_digits", 2),
 na_rm = FALSE,
  show_denom = "ifNA",
  show\_symbol = FALSE,
 markup = getOption("qwraps2_markup", "latex"),
  ...
\mathcal{E}n_perc0(
  x,
  digits = 0,
 na\_rm = FALSE,show_denom = "never",
  show_symbol = FALSE,
 markup = getOption("qwraps2_markup", "latex"),
  ...
)
```
#### Arguments

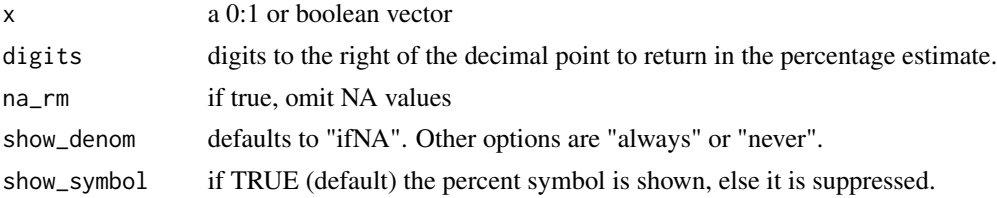

<span id="page-29-0"></span>markup latex or markdown ... pass through

#### Details

Default behavior will return the count of successes and the percentage as "N (pp can be controlled by setting na.rm = TRUE. In this case, the number of non-missing values will be reported by default. Omission of the non-missing values can be controlled by setting show\_denom = "never".

The function n\_perc0 uses a set of default arguments which may be advantageous for use in building tables.

#### Value

a character vector of the formatted values

#### Examples

```
n\_perc(c(\emptyset, 1,1, 1, 0, 0), show\_denom = "always")n\_perc(c(0, 1, 1, 1, 0, 0, NA), n_a_rm = TRUE)
```

```
n_perc(mtcars$cyl == 6)
```

```
set.seed(42)
x <- rbinom(4269, 1, 0.314)
n_perc(x)
n_perc(x, show_denom = "always")
n\_perc(x, show\_symbol = FALSE)
```

```
# n_perc0 examples
n_perc0(c(0, 1,1, 1, 0, 0))
n_perc0(mtcars$cyl == 6)
```
pefr *pefr*

# Description

Peak expiratory flow rate data

# Usage

pefr

#### Format

a data frame with four columns

<span id="page-30-0"></span>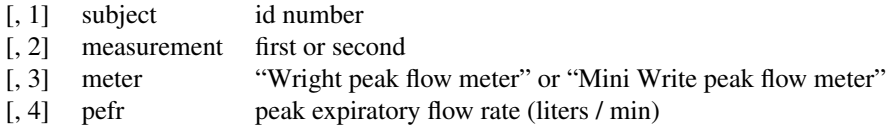

#### Details

Peak expiratory flow rate (pefr) data is used for examples within the qwraps2 package. The data has been transcribed from Bland (1986).

"The sample comprised colleagues and family of J.M.B. chosen to give a wide range of PEFR but in no way representative of any defined population. Two measurements were made with a Wright peak flow meter and two with a mini Wright meter, in random order. All measurements were taken by J.M.B., using the same two instruments. (These data were collected to demonstrate the statistical method and provide no evidence on the comparability of these two instruments.) We did not repeat suspect readings and took a single reading as our measurement of PEFR. Only the first measurement by each method is used to illustrate the comparison of methods, the second measurements being used in the study of repeatability."

#### References

Bland, J. Martin, and Douglas G Altman. "Statistical methods for assessing agreement between two methods of clinical measurement." The lancet 327, no. 8476 (1986): 307-310.

#### See Also

vignette('qwraps2-data-sets', package = 'qwraps2') for details on the construction of the data set.

pkg\_check *Package Checks*

#### Description

Check if a package is available on the local machine and optionally verify a version.

#### Usage

```
pkg_check(pkgs, versions, stop = FALSE)
```
#### Arguments

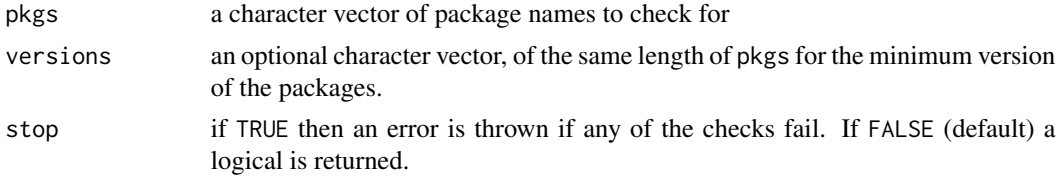

#### Details

When writing a script that will be shared it is very likely that the multiple authors/users will need to have a certain set of packages available to load. The pkg\_check function will verify that the packages are available to load, this includes an optional version test, and attach the package to the search list if requested.

Testing for package versions will is done as packageVersion $(x)$  >= version. If you need a specific version of a package you should explicitly use packageVersion $(x)$  == version in your script. In general, pkg\_check is a handy tool in interactive sessions. For a package you should have package version documentation in the DESCRIPTION file. For a script a base R solution of stopifnot(packageVersion("pkg") >= "x.y.z")

#### Examples

## End(Not run)

```
# verify that the packages qwraps2, and ggplot2 are available (this should be
# TRUE if you have qwraps2 installed since ggplot2 is imported by qwraps2)
pkg_check(c("qwraps2", "ggplot2"))
# show that the return is FALSE if a package is not available
pkg_check(c("qwraps2", "ggplot2", "NOT a PCKG"))
# verify the version for just ggplot2
pkg_check(c("qwraps2", "ggplot2"), c(NA, "2.2.0"))
# verify the version for qwraps2 (this is expected to fail as we are looking for
# version 42.3.14 which is far too advanced for the actual package development.
pkg_check(c("qwraps2", "ggplot2"), c("42.3.14", "2.2.0"))
## Not run:
 # You can have the function throw an error is any of the checks fail
 pkg_check(c("qwraps2", "ggplot2"),
            c("42.3.14", "2.2.0"),
            stop = TRUE)
## End(Not run)
## Not run:
 # If you have missing packages that can be installed from CRAN you may find
 # the following helpful. If this code, with the needed edits, were placed at
 # the top of a script, then if a package is missing then the current version
 # from a target repository will be installed. Use this set up with
 # discretion, others may not want the automatic install of packages.
 pkgs <- pkg_check("<packages to install>")
 if (!pkgs) {
   install.packages(attr(pkgs, "checks")[!attr(pkgs, "checks")$available][["package"]])
 }
```
<span id="page-32-0"></span>

# <span id="page-32-1"></span>Description

Create a simple table via [kable](#page-0-0) with row groups and rownames similar to those of [latex](#page-0-0) from the Hmisc package or [htmlTable](#page-0-0) from the htmlTable package.

#### Usage

```
qable(
  x,
  rtitle = "",
  rgroup = numeric(0),rnames = rownames(x),
  {\text{cnames}} = {\text{colnames}}(x),
  markup = getOption("qwraps2_markup", "latex"),
  kable_{args} = list(),
  ...
)
```
#### Arguments

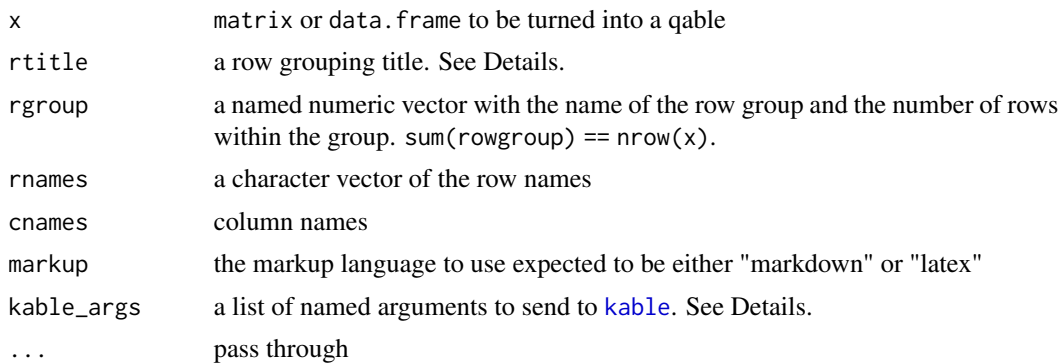

# Details

rtitle can be used to add a title to the column constructed by the rgroup and rnames. The basic layout of a table generated by qable is:

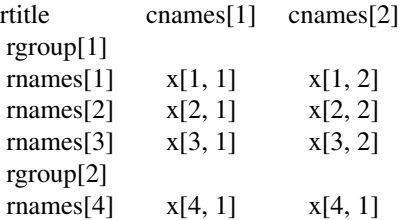

<span id="page-33-0"></span>Passing arguments to link[knitr]{kable} is done via the list kable\_args. This is an improvement in 0.6.0 to address arguments with different use between qable and kable but the same name, notably format. Within the print method for qwraps2\_qable objects, some default arguments for knitr::kable are created.

Defaults if the named element of kable\_args is missing: kable\_args\$format will be "latex" if markup = "latex" and will be "pipe" if markup = "markdown".

kable\_args\$escape = !(markup = "latex")

kable\_args\$row.names defaults to FALSE

kable\_args\$col.names defaults to colnames(x)

#### Value

qable returns a qwraps2\_qable object that is just a character matrix with some additional attributes and the print method returns, invisibly, the object passed to print.

#### See Also

#### [kable](#page-0-0)

[summary\\_table](#page-46-1), for an example of build a data summary table.

For more detail on arguments you can pass via kable\_args look at the non-exported functions form the knitr package knitr:::kable\_latex, knitr:::kable\_markdown, or others.

```
data(mtcars)
x \leftarrow qable(mtcars)
x
qable(mtcars, markup = "markdown")
# by make
make \leq sub("\wedge(\\w+)\\s?(.*)$", "\\1", rownames(mtcars))
make <- c(table(make))
# A LaTeX table with a vertical bar between each column
qable(mtcars[sort(rownames(mtcars)), ], rgroup = make)
# A LaTeX table with no vertical bars between columns
qable(mtcars[sort(rownames(mtcars)), ], rgroup = make, kable_args = list(vline = ""))
# a markdown table
qable(mtcars[sort(rownames(mtcars)), ], rgroup = make, markup = "markdown")
# define your own column names
qable(mtcars[sort(rownames(mtcars)), ],
      rgroup = make,
      cnames = toupper(colnames(mtcars)),
```
<span id="page-34-0"></span> $q$ acf  $\overline{35}$ 

```
markup = "markdown")
# define your own column names and add a title
qable(mtcars[sort(rownames(mtcars)), ],
     rtitle = "Make & Model",
     rgroup = make,
     cnames = toupper(colnames(mtcars)),
     markup = "markdown")
```
# qacf *Autocorrelation plot*

# Description

ggplot2 style autocorrelation plot

# Usage

```
qacf(
  x,
  conf_level = 1 - getOption("qwraps2_alpha", 0.05),
  show_sig = FALSE,
  ...
\mathcal{L}
```
# Arguments

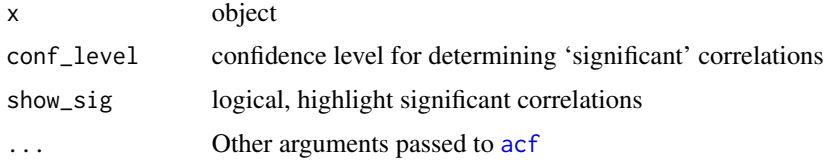

# Details

qacf calls [acf](#page-0-0) to generate a data set which is then plotted via ggplot2.

More details and examples for graphics within qwraps2 are in the vignette("qwraps2-graphics", package = "qwraps2")

# Value

a ggplot.

# See Also

[acf](#page-0-0).

#### Examples

```
# Generate a random data set
set.seed(42)
n <- 250
x1 \le x2 \le -x3 \le -x4 \le -\text{vector('numeric', length = n)}x1[1] < -runif(1)
x2[1] <- runif(1)
x3[1] <- runif(1)
x4[1] < -runif(1)
# white noise
Z_1 <- rnorm(n, 0, 1)
Z_2 <- rnorm(n, 0, 2)
Z_3 <- rnorm(n, 0, 5)
for(i in 2:n)
{
  x1[i] <- x1[i-1] + Z_1[i] - Z_1[i-1] + x4[i-1] - x2[i-1]x2[i] <- x2[i-1] - 2 * Z_2[i] + Z_2[i-1] - x4[i-1]x3[i] <- x3[i-1] + x2[i-1] + 0.2 * Z_3[i] + Z_3[i-1]x4[i] <- x4[i-1] + runif(1, 0.5, 1.5) * x4[i-1]}
testdf \leq data.frame(x1, x2, x3, x4)# qacf plot for one variable
qacf(testdf$x1)
qacf(testdf$x1, show_sig = TRUE)
# more than one variable
qacf(testdf)
qacf(testdf, show_sig = TRUE)
```

```
qblandaltman Bland Altman Plots
```
# Description

Construct and plot a Bland Altman plot in ggplot2.

#### Usage

qblandaltman(x, alpha = getOption("qwraps2\_alpha", 0.05), generate\_data = TRUE) qblandaltman\_build\_data\_frame(x, alpha = getOption("qwraps2\_alpha", 0.05))

<span id="page-35-0"></span>

#### qblandaltman 37

#### Arguments

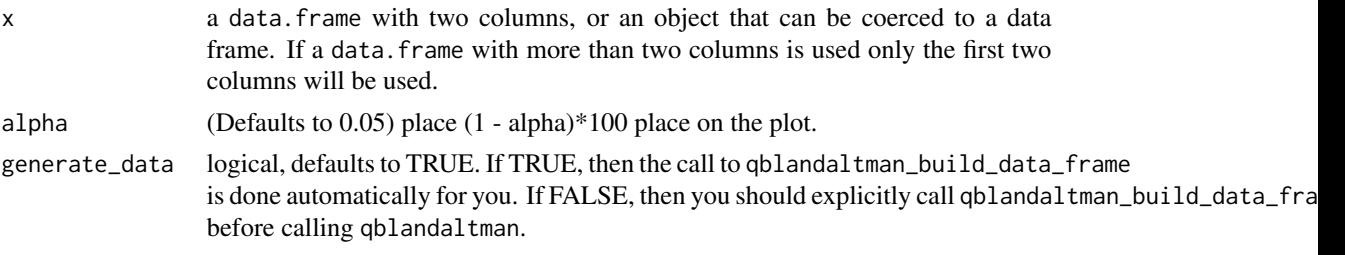

#### Details

Providing a data. frame with two columns, the function returns a ggplot version of a Bland Altman plot with the specified confidence intervals.

Two ways to call the plotting function. If you submit a data.frame qblandaltman then the data needed to produce the Bland Altman plot is automatically generated by a call to qblandaltman\_build\_data\_frame. Alternatively, you may call qblandaltman\_build\_data\_frame directly and then call qblandaltman. This might be helpful if you are putting multiple Bland Altman plots together into one ggplot object. See Examples.

More details and examples for graphics within qwraps2 are in the vignette("qwraps2-graphics", package = "qwraps2")

#### Value

a ggplot. Minimal aesthetics have been used so that the user may modify the graphic as desired with ease.

#### References

Altman, Douglas G., and J. Martin Bland. "Measurement in medicine: the analysis of method comparison studies." The statistician (1983): 307-317.

Bland, J. Martin, and Douglas G Altman. "Statistical methods for assessing agreement between two methods of clinical measurement." The lancet 327, no. 8476 (1986): 307-310.

```
data(pefr)
pefr_m1 <-
 cbind("Large" = pefr[pefr$measurement == 1 & pefr$meter == "Wright peak flow meter", "pefr"],
     "Mini" = pefr[pefr$measurement == 1 & pefr$meter == "Mini Wright peak flow meter", "pefr"])
# The Bland Altman plot plots the average value on the x-axis and the
# difference in the measurements on the y-axis:
qblandaltman(pefr_m1) +
 ggplot2::xlim(0, 800) +
 ggplot2::ylim(-100, 100) +
 ggplot2::xlab("Average of two meters") +
 ggplot2::ylab("Difference in the measurements")
```
<span id="page-37-0"></span>

# Description

A ggplot2 version of a Kaplan-Meier Plot

#### Usage

```
qkmplot(x, conf-int = FALSE, ...)qkmplot_bulid_data_frame(x)
## S3 method for class 'survfit'
qkmplot_bulid_data_frame(x)
qrmst(x, tau = Inf)## S3 method for class 'survfit'
qrmst(x, tau = Inf)## S3 method for class 'qkmplot_data'
qrmst(x, tau = Inf)
```
#### Arguments

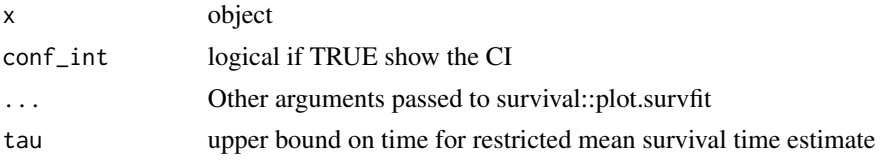

# Details

Functions to build, explicitly or implicitly, data.frames and then creating a ggplot2 KM plot.

More details and examples for graphics within qwraps2 are in the vignette("qwraps2-graphics", package = "qwraps2")

#### Value

a ggplot.

# Examples

require(survival)

leukemia.surv <- survival::survfit(survival::Surv(time, status) ~ x, data = survival::aml)

#### <span id="page-38-0"></span>qroc-qprc 39

```
qkmplot(leukemia.surv, conf_int = TRUE)
qkmplot_bulid_data_frame(leukemia.surv)
qrmst(leukemia.surv) # NaN for rmst.se in Nonmaintained strata as last observation is an event
qrmst(leukemia.surv, 44)
# pbc examples
pbc_fit <-
 survival::survfit(
      formula = survival::Surv(time, status > 0) ~ trt
    , data = pbc
    , subset = !is.na(trt)
 \lambdaqkmplot(pbc_fit)
qkmplot(pbc_fit, conf_int = TRUE)
qrmst(pbc_fit)
qrmst(pbc_fit)
```
qroc-qprc *Receiver-Operator and Precision-Recall Curves*

# Description

Construction of ROC and PRC data and plots.

#### Usage

```
qroc(x, \ldots)## Default S3 method:
qroc(x, \ldots)## S3 method for class 'qwraps2_confusion_matrix'
qroc(x, \ldots)## S3 method for class 'glm'
qroc(x, \ldots)qprc(x, \ldots)## Default S3 method:
qprc(x, \ldots)## S3 method for class 'qwraps2_confusion_matrix'
qprc(x, \ldots)
```

```
## S3 method for class 'glm'
qprc(x, \ldots)
```
#### Arguments

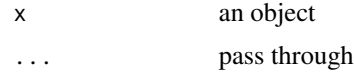

#### Details

The area under the curve (AUC) is determined by a trapezoid approximation for both the AUROC and AUPRC.

More details and examples for graphics within qwraps2 are in the vignette("qwraps2-graphics", package = "qwraps2")

#### Value

a ggplot. Minimal aesthetics have been used so that the user may modify the graphic as desired with ease.

```
#########################################################
# Example 1
df <-
 data.frame(
      truth = c(1, 1, 1, 1, 1, 1, 1, 1, 0, 0, 0, 0)
    , pred = c(1, 1, 1, 1, 1, 1, 0, 0, 1, 0, 0, 0)
 \lambdacm <- confusion_matrix(df$truth, df$pred)
qroc(cm)
qprc(cm)
#########################################################
# Getting a ROC or PRC plot from a glm object:
mod < - glm(
 formula = spam ~ word_freq_our + word_freq_over + capital_run_length_total
, data = spambase
, family = binomial()
)
qroc(mod)
qprc(mod)
#########################################################
# View the vignette for more examples
## Not run:
```
#### <span id="page-40-0"></span> $R$ pkg  $41$

```
vignette("qwraps2-graphics")
```
## End(Not run)

Rpkg *Formatting Style on URLs for packages on CRAN, Github, and Gitlab.*

# Description

Functions for controlling the look of package names in markdown created vignettes and easy curating of URLs for the packages.

#### Usage

Rpkg(pkg) CRANpkg(pkg) Githubpkg(pkg, username) Gitlabpkg(pkg, username)

# Arguments

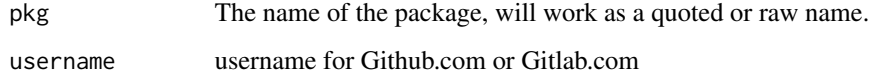

#### Examples

```
Rpkg(qwraps2)
Rpkg("qwraps2")
CRANpkg(qwraps2)
CRANpkg("qwraps2")
Githubpkg(qwraps2, "dewittpe")
Githubpkg("qwraps2", dewittpe)
Gitlabpkg(qwraps2, "dewittpe")
```
Gitlabpkg("qwraps2", dewittpe)

<span id="page-41-0"></span>

#### Description

Function for testing for unique values between two vectors, specifically, which values are in vector1, and not in vector2, which values are not in vector1 and in vector2, which values are in both vector1 and vector2.

#### Usage

set\_diff(x, y)

#### Arguments

x, y vectors (of the same mode)

#### Value

a qwraps2\_set\_diff object, a list of set comparisons

- all\_values =  $union(x, y)$  $union(x, y)$
- $x_0 = x_0$
- $y_{only} = setdiff(y, x)$  $y_{only} = setdiff(y, x)$  $y_{only} = setdiff(y, x)$
- both = intersect $(x, y)$
- equal =  $setequal(x, y)$  $setequal(x, y)$

```
# example with two sets which as a union are the upper and lower case vowels.
set_a <- c("A", "a", "E", "I", "i", "O", "o", "U", "u", "E", "I")
set_b <- c("A", "a", "E", "e", "i", "o", "U", "u", "u", "a", "e")
set_diff(set_a, set_b)
str(set_diff(set_a, set_b))
set_diff(set_b, set_a)
# example
set_a <- 1:90
set_b \leftarrow set_a[-c(23, 48)]set_diff(set_a, set_b)
set_diff(set_b, set_a)
# example
set_a <- c("A", "A", "B")
set_b \leftarrow c("B", "A")set_diff(set_a, set_b)
```
<span id="page-42-0"></span>spambase *Spambase*

#### Description

Classifying Email as Spam or Non-Spam

#### Usage

spambase

# Format

a data.frame with 4601 rows, 58 columns; 57 features and 0/1 indicator for spam

Used under CC BY 4.0 license.

#### References

Hopkins,Mark, Reeber,Erik, Forman,George, and Suermondt,Jaap. (1999). Spambase. UCI Machine Learning Repository. https://doi.org/10.24432/C53G6X.

# See Also

vignette("qwraps2-data-sets", package = "qwraps2") for details on the construction of the data set.

spin\_comments *Spin Comment Check*

# Description

A tool to help identify the opening and closing of comments in a spin document. This function is designed to help the user resolve the error "comments must be put in pairs of start and end delimiters."

#### Usage

```
spin_comments(hair, comment = c("^[# ]*/[*]", "^.*[*]/ *$"), text = NULL, ...)
```
# <span id="page-43-0"></span>Arguments

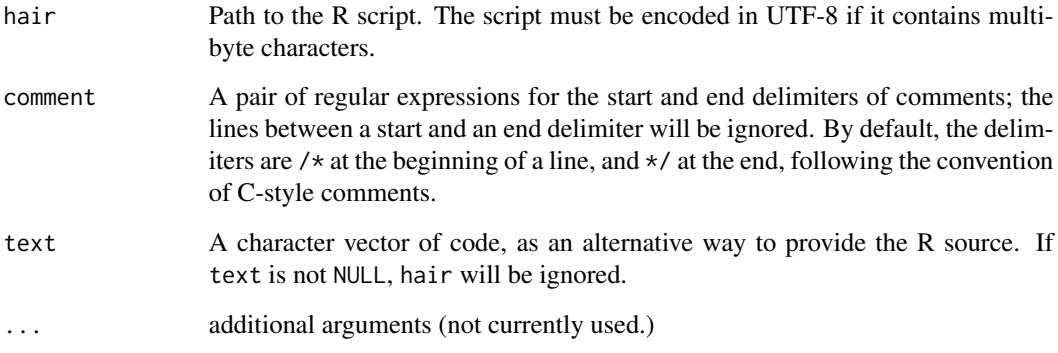

# Examples

spin\_comments(hair = system.file("examples/spinner1.R", package = "qwraps2"))

StatStepribbon *Stat Step Ribbon*

#### Description

Provides stair step values for ribbon plots (Copied this from the https://github.com/hrbrmstr/ggalt version 0.6.0, which is not yet on CRAN. Some minor modifications to the file have been made).

#### References

<https://groups.google.com/forum/?fromgroups=#!topic/ggplot2/9cFWHaH1CPs>

stat\_stepribbon *Step ribbon statistic*

# Description

Provides stair step values for ribbon plots (Copied this from the https://github.com/hrbrmstr/ggalt version 0.6.0, which is not yet on CRAN. Some minor modifications to the file have been made).

# <span id="page-44-0"></span>stat\_stepribbon 45

# Usage

```
stat_stepribbon(
  mapping = NULL,
 data = NULL,geom = "ribbon",
  position = "identity",
  na.rm = FALSE,show.legend = NA,
  inherit.aes = TRUE,
  direction = "hv",
  ...
\mathcal{L}
```
# Arguments

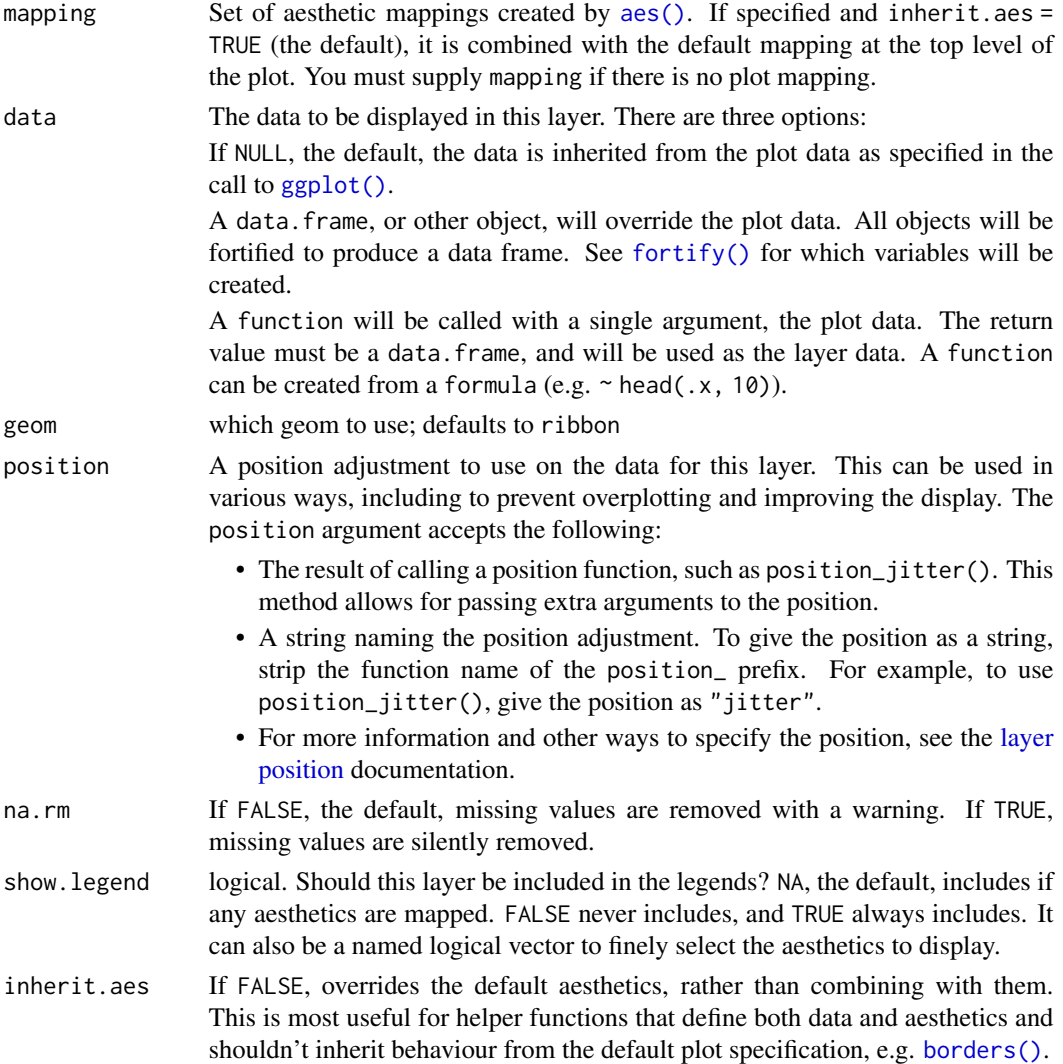

<span id="page-45-0"></span>direction hv for horizontal-vertical steps, vh for vertical-horizontal steps

... Other arguments passed on to [layer\(\)](#page-0-0)'s params argument. These arguments broadly fall into one of 4 categories below. Notably, further arguments to the position argument, or aesthetics that are required can *not* be passed through .... Unknown arguments that are not part of the 4 categories below are ignored.

- Static aesthetics that are not mapped to a scale, but are at a fixed value and apply to the layer as a whole. For example, colour = "red" or linewidth = 3. The geom's documentation has an Aesthetics section that lists the available options. The 'required' aesthetics cannot be passed on to the params. Please note that while passing unmapped aesthetics as vectors is technically possible, the order and required length is not guaranteed to be parallel to the input data.
- When constructing a layer using a stat\_\*() function, the ... argument can be used to pass on parameters to the geom part of the layer. An example of this is stat\_density(geom = "area", outline.type = "both"). The geom's documentation lists which parameters it can accept.
- Inversely, when constructing a layer using a geom $\preceq$  () function, the ... argument can be used to pass on parameters to the stat part of the layer. An example of this is geom\_area(stat = "density", adjust =  $0.5$ ). The stat's documentation lists which parameters it can accept.
- The key\_glyph argument of  $layer()$  may also be passed on through .... This can be one of the functions described as [key glyphs,](#page-0-0) to change the display of the layer in the legend.

#### References

<https://groups.google.com/forum/?fromgroups=#!topic/ggplot2/9cFWHaH1CPs>

```
x < -1:10df <- data.frame(x=x, y=x+10, ymin=x+7, ymax=x+12)
# horizontal-vertical steps (default)
gg <- ggplot2::ggplot(df, ggplot2::aes(x, y))
gg <- gg + ggplot2::geom_ribbon(ggplot2::aes(ymin=ymin, ymax=ymax),
                                stat="stepribbon", fill="#b2b2b2",
                                direction="hv")
gg <- gg + ggplot2::geom_step(color="#2b2b2b")
gg
# vertical-horizontal steps (default)
gg <- ggplot2::ggplot(df, ggplot2::aes(x, y))
gg <- gg + ggplot2::geom_ribbon(ggplot2::aes(ymin=ymin, ymax=ymax),
                                stat="stepribbon", fill="#b2b2b2",
                                direction="vh")
gg <- gg + ggplot2::geom_step(color="#2b2b2b")
gg
# The same plot calling stat_stepribbon directly
```
# <span id="page-46-0"></span>summary\_table 47

```
gg <- ggplot2::ggplot(df, ggplot2::aes(x, y))
gg <- gg + stat_stepribbon(mapping = ggplot2::aes(ymin=ymin, ymax=ymax),
                           fill="#b2b2b2", direction="vh")
gg <- gg + ggplot2::geom_step(color="#2b2b2b")
gg
```
<span id="page-46-1"></span>summary\_table *Data Summary Tables*

#### <span id="page-46-2"></span>Description

Tools useful for building data summary tables.

#### Usage

```
summary_table(x, summaries = qsummary(x), by = NULL, qable_args = list(), ...)
```

```
qsummary(x, numeric_summaries, n_perc_args, env = parent.frame())
```
#### Arguments

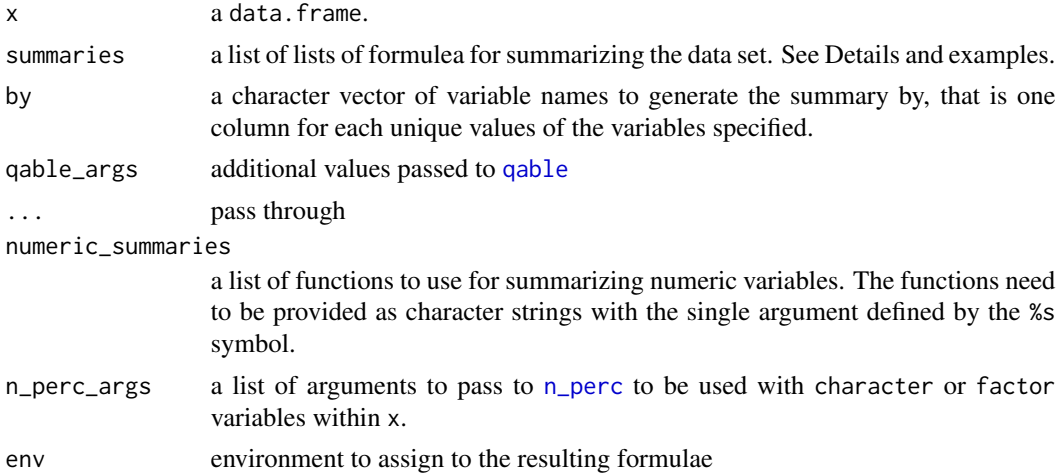

#### Details

summary\_table can be used to generate good looking, simple tables in LaTeX or markdown. Functions like xtables::print.xtable and Hmisc::latex provide many more tools for formatting tables. The purpose of summary\_table is to generate good looking tables quickly within workflow for summarizing a data set.

Creating a list-of-lists of summary functions to apply to a data set will allow the exploration of the whole data set and grouped data sets. In the example provided on this page we see a set of summary measures for the [mtcars](#page-0-0) data set and the construction of a table for the whole data set and for a grouped data set.

The list-of-lists should be thought of as follows: the outer list defines row groups, the inner lists define the rows within each row group.

More detailed use of these functions can be found the "summary-statistics" vignette.

The print method for the qwraps2\_summary\_table objects is just a simple wrapper for [qable](#page-32-1).

#### Value

a qwraps2\_summary\_table object.

# See Also

[qsummary](#page-46-2) for generating the summaries, [qable](#page-32-1) for marking up qwraps2\_data\_summary objects. The vignette("summary-statistics", package = "qwraps2") for detailed use of these functions and caveats.

#### Examples

```
# A list-of-lists for the summaries arg. This object is of the basic form:
#
# list("row group A" =
# list("row 1A" = ~ <summary function>,
# "row 2A" = ~< summary function>),# "row group B" =
# list("row 1B" = ~ <summary function>,
# "row 2B" = ~< summary function>,
# "row 3B'' = \sim <summary function>))
our_summaries <-
 list("Miles Per Gallon" =
        list("min" = ~ min(mpg),"mean" = \sim mean(mpg),
             "mean & plusmn; sd" = \sim qwraps2::mean_sd(mpg),
             "max" = "max(mpg)),"Weight" =
        list("median" = ~ median(wt)),"Cylinders" =
        list("4 cyl: n (%)" = ~qwraps2::n\_perc0(cyl == 4),"6 cyl: n (\%)" = ~ qwraps2::n_perc0(cyl == 6),
             "8 cyl: n (\%)" = ~ qwraps2::n_perc0(cyl == 8)))
# Going to use markdown for the markup language in this example, the original
# option will be reset at the end of the example.
orig_opt <- options()$qwraps2_markup
options(qwraps2_markup = "markdown")
```

```
# The summary table for the whole mtcars data set
whole_table <- summary_table(mtcars, our_summaries)
whole_table
```
# The summary table for mtcars grouped by am (automatic or manual transmission) # This will generate one column for each level of mtcars\$am

<span id="page-47-0"></span>

```
grouped_by_table <-
 summary_table(mtcars, our_summaries, by = "am")
grouped_by_table
# an equivalent call if you are using the tidyverse:
summary_table(dplyr::group_by(mtcars, am), our_summaries)
# To build a table with a column for the whole data set and each of the am
# levels
cbind(whole_table, grouped_by_table)
# Adding a caption for a LaTeX table
print(whole_table, caption = "Hello world", markup = "latex")
# A **warning** about grouped_df objects.
# If you use dplyr::group_by or
# dplyr::rowwise to manipulate a data set and fail to use dplyr::ungroup you
# might find a table that takes a long time to create and does not summarize the
# data as expected. For example, let's build a data set with twenty subjects
# and injury severity scores for head and face injuries. We'll clean the data
# by finding the max ISS score for each subject and then reporting summary
# statistics there of.
set.seed(42)
dat <- data.frame(id = letters[1:20],
                 head_iss = sample(1:6, 20, replace = TRUE, prob = 10 * (6:1)),
                 face_iss = sample(1:6, 20, replace = TRUE, prob = 10 * (6:1)))
dat <- dplyr::group_by(dat, id)
dat <- dplyr::mutate(dat, iss = max(head_iss, face_iss))
iss_summary <-
 list("Head ISS" =
      list("min" = ~ min(head_is),"median" = \sim median(head_iss),
           "max" = ~ max(head\_iss)),"Face ISS" =
      list("min" = ~ min(face_is),"median" = \sim median(face_iss),
            "max" = \sim max(face_iss)),
       "Max ISS" =
      list("min" = ~ min(is),"median" = \sim median(iss),
            "max" = ~ max(iss)))# Want: a table with one column for all subjects with nine rows divided up into
# three row groups. However, the following call will create a table with 20
# columns, one for each subject because dat is a grouped_df
summary_table(dat, iss_summary)
# Ungroup the data.frame to get the correct output
summary_table(dplyr::ungroup(dat), iss_summary)
```
################################################################################

```
# The Default call will work with non-syntactically valid names and will
# generate a table with statistics defined by the qsummary call.
summary_table(mtcars, by = "cyl")
# Another example from the diamonds data
data("diamonds", package = "ggplot2")
diamonds["The Price"] <- diamonds$price
diamonds["A Logical"] <- sample(c(TRUE, FALSE), size = nrow(diamonds), replace = TRUE)
# the next two lines are equivalent.
summary_table(diamonds)
summary_table(diamonds, qsummary(diamonds))
summary_table(diamonds, by = "cut")
summary_table(diamonds,
             summaries =
              list("My Summary of Price" =
                   list("min price" = \sim min(price),
                        "IQR" = "stats::IQR(price)),
              by = "cut")################################################################################
# Data sets with missing values
temp <- mtcars
temp$cyl[5] <- NA
temp$am[c(1, 5, 10)] <- NA
temp$am <- factor(temp$am, levels = 0:1, labels = c("Automatic", "Manual"))
temp$vs <- as.logical(temp$vs)
temp$vs[C(2, 6)] < -NAqsummary(temp[, c("cyl", "am", "vs")])
summary_table(temp[, c("cyl", "am", "vs")])
################################################################################
# Group by Multiple Variables
temp <- mtcars
temp$trans <- factor(temp$am, 0:1, c("Manual", "Auto"))
temp$engine <- factor(temp$vs, 0:1, c("V-Shaped", "Straight"))
summary_table(temp, our_summaries, by = c("trans", "engine"))
################################################################################
# binding tables together. The original design and expected use of
# summary_table did not require a rbind, as all rows are defined in the
# summaries argument. That said, here are examples of using cbind and rbind to
# build several different tables.
our_summary1 <-
 list("Miles Per Gallon" =
      list("min" = ~min(mpg),"max" = ~ max(mpg),
            "mean (sd)" = ~ qwraps2::mean_sd(mpg)),
       "Displacement" =
      list("min" = ~ min(disp),"max" = \sim max(disp),
```
#### <span id="page-50-0"></span>traprule 51

```
our_summary2 <-
 list(
       "Weight (1000 lbs)" =
       list("min" = ~min(wt),"max" = "max(wt),
            "mean (sd)" = ~ qwraps2::mean_sd(wt)),
       "Forward Gears" =
       list("Three" = ~amp; qwraps2::n\_perc0(gear == 3),"Four" = \sim qwraps2::n_perc0(gear == 4),
            "Five" = \sim qwraps2::n_perc0(gear == 5))
       \mathcal{L}tab1 <- summary_table(mtcars, our_summary1)
tab2 <- summary_table(dplyr::group_by(mtcars, am), our_summary1)
tab3 <- summary_table(dplyr::group_by(mtcars, vs), our_summary1)
tab4 <- summary_table(mtcars, our_summary2)
tab5 <- summary_table(dplyr::group_by(mtcars, am), our_summary2)
tab6 <- summary_table(dplyr::group_by(mtcars, vs), our_summary2)
cbind(tab1, tab2, tab3)
cbind(tab4, tab5, tab6)
# row bind is possible, but it is recommended to extend the summary instead.
rbind(tab1, tab4)
summary_table(mtcars, summaries = c(our_summary1, our_summary2))
## Not run:
 cbind(tab1, tab4) # error because rows are not the same
 rbind(tab1, tab2) # error because columns are not the same
## End(Not run)
################################################################################
# reset the original markup option that was used before this example was
# evaluated.
options(qwraps2_markup = orig_opt)
# Detailed examples in the vignette
# vignette("summary-statistics", package = "qwraps2")
```
"mean  $(sd)$ " = ~ qwraps2::mean\_sd(disp)))

traprule *Trapezoid Rule Numeric Integration*

#### **Description**

Compute the integral of y with respect to x via trapezoid rule.

#### Usage

traprule(x, y)

#### Arguments

x, y numeric vectors of equal length

#### Value

a numeric value, the estimated integral

# Examples

```
xvec \leq seq(-2 * pi, 3 * pi, length = 560)
foo \le function(x) { sin(x) + x * cos(x) + 12 }
yvec <- foo(xvec)
plot(xvec, yvec, type = "l")
integrate(f = foo, lower = -2 * pi, upper = 3 * pi)
traprule(xvec, yvec)
```
#### %s% *Operators*

#### Description

A set of helpful operators to make writing and basic data analysis easier.

#### Usage

e1 %s% e2

#### Arguments

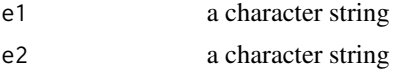

#### Examples

```
# base R
paste0("A longer string ", "can be ", "built")
# with the %s% operator
```
"A longer string " %s% "can be " %s% "built"

<span id="page-51-0"></span>

# <span id="page-52-0"></span>Index

∗ datasets mtcars2, [28](#page-27-0) pefr, [30](#page-29-0) spambase, [43](#page-42-0) StatStepribbon, [44](#page-43-0) %s%, [52](#page-51-0) acf, *[35](#page-34-0)* aes(), *[45](#page-44-0)* backtick, [2](#page-1-0) borders(), *[45](#page-44-0)* check\_comments, [3](#page-2-0) confusion\_matrix, [3,](#page-2-0) *[7](#page-6-0)* CRANpkg *(*Rpkg*)*, [41](#page-40-0) deprecated, [7](#page-6-0) extract\_fpvalue *(*extract\_fstat*)*, [7](#page-6-0) extract\_fstat, [7](#page-6-0) file.access, *[9](#page-8-0)* file.exists, *[9](#page-8-0)* file\_check, [8](#page-7-0) formatC, *[12](#page-11-0)* fortify(), *[45](#page-44-0)* frmt, [11](#page-10-0) frmtci, *[24](#page-23-0)* frmtci *(*frmt*)*, [11](#page-10-0) frmtp *(*frmt*)*, [11](#page-10-0) ggplot(), *[45](#page-44-0)* ggplot2\_extract\_legend, [14](#page-13-0) Githubpkg *(*Rpkg*)*, [41](#page-40-0) Gitlabpkg *(*Rpkg*)*, [41](#page-40-0) glob2rx, *[20](#page-19-0)* gmean, [15,](#page-14-0) *[17](#page-16-0)* gmean\_sd, *[15](#page-14-0)*, [16,](#page-15-0) *[25](#page-24-0)* gsd, *[17](#page-16-0)* gsd *(*gmean*)*, [15](#page-14-0)

gvar *(*gmean*)*, [15](#page-14-0) htmlTable, *[33](#page-32-0)* intersect, *[42](#page-41-0)* invlogit *(*logit*)*, [22](#page-21-0) kable, *[33,](#page-32-0) [34](#page-33-0)* key glyphs, *[46](#page-45-0)* latex, *[33](#page-32-0)* layer position, *[45](#page-44-0)* layer(), *[46](#page-45-0)* lazyLoad, *[18](#page-17-0)* lazyload\_cache\_dir, [17](#page-16-0) lazyload\_cache\_labels *(*lazyload\_cache\_dir*)*, [17](#page-16-0) list.files, *[18](#page-17-0)* ll, [20](#page-19-0) lm, *[8](#page-7-0)* logit, [22](#page-21-0) ls, *[20,](#page-19-0) [21](#page-20-0)* mean\_ci, [23](#page-22-0) mean\_sd, *[17](#page-16-0)*, [24](#page-23-0) mean\_se, [25](#page-24-0) median\_iqr, *[25](#page-24-0)*, [26](#page-25-0) mtcars, *[28](#page-27-0)*, *[47](#page-46-0)* mtcars2, [28](#page-27-0) n\_perc, *[25](#page-24-0)*, [29,](#page-28-0) *[47](#page-46-0)* n\_perc0 *(*n\_perc*)*, [29](#page-28-0) order, *[20](#page-19-0)* pefr, [30](#page-29-0) perc\_n *(*n\_perc*)*, [29](#page-28-0) pkg\_check, [31](#page-30-0) predict, *[7](#page-6-0)* print.qwraps2\_confusion\_matrix

*(*confusion\_matrix*)*, [3](#page-2-0)

```
print.qwraps2_mean_ci
(mean_ci
)
, 23
qable
, 33
, 47, 48
qacf
, 35
qblandaltman
, 36
qblandaltman_build_data_frame (qblandaltman), 36
qkmplot
, 38
qkmplot_bulid_data_frame
(qkmplot
)
, 38
qlogis
, 22
qprc
(qroc-qprc
)
, 39
qprc_build_data_frame
(deprecated
)
,
7
qrmst
(qkmplot
)
, 38
qroc
(qroc-qprc
)
, 39
qroc-qprc
, 39
qroc.default
(qroc-qprc
)
, 39
qroc.glm
(qroc-qprc
)
, 39
qroc.qwraps2_confusion_matrix (qroc-qprc), 39
qroc_build_data_frame
(deprecated
)
,
7
qsummary
, 48
qsummary
(summary_table
)
, 47
qwraps2
, 12
```

```
Rpkg
, 41
```

```
set_diff
, 42
setdiff
, 42
setequal
, 42
spambase
, 43
spin
,
2
spin_comments
, 43
stat_stepribbon
, 44
StatStepribbon
, 44
3447
```
traprule , [51](#page-50-0)

union , *[42](#page-41-0)*